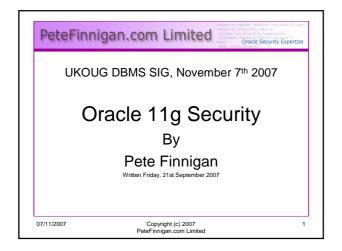

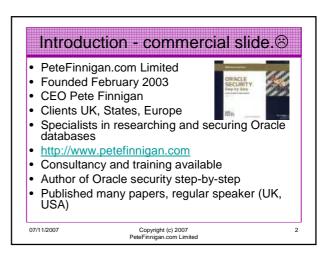

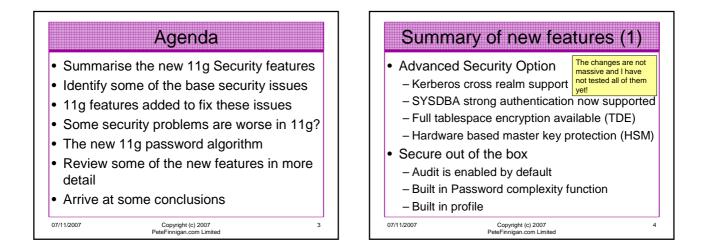

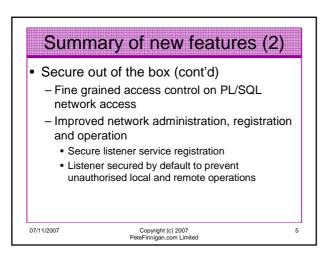

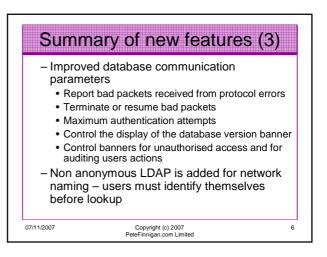

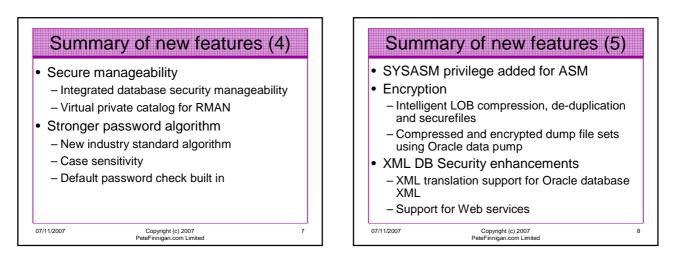

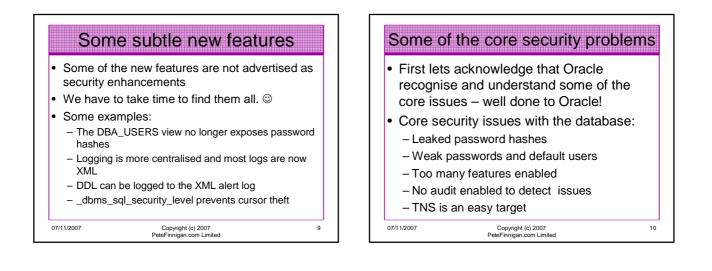

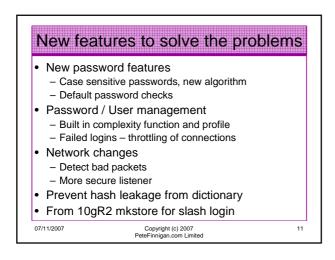

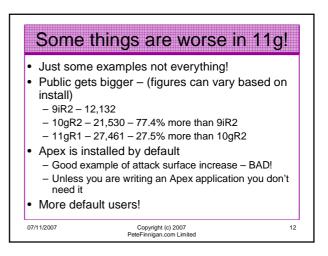

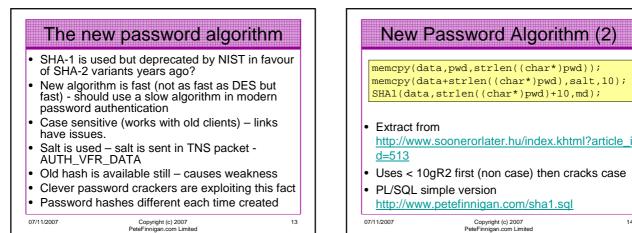

Copyright (c) 2007 PeteFinnigan.com Limited

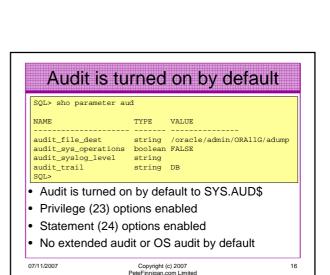

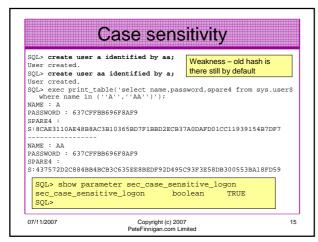

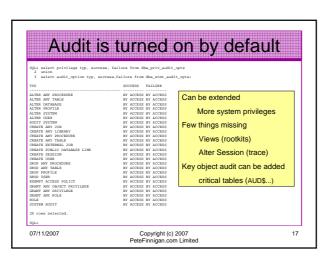

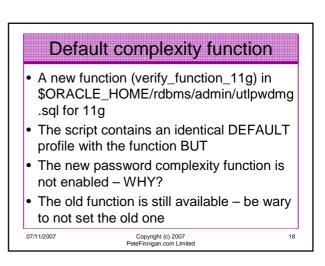

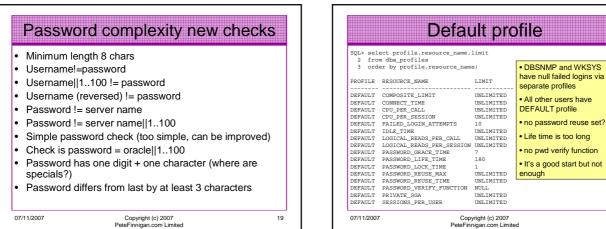

Copyright (c) 2007 PeteFinnigan.com Limited

Fine Grained Network Access

SQL> exec dbms\_output.put\_line(utl\_inaddr.get\_host\_name);

BEGIN dbms\_output.put\_line(utl\_inaddr.get\_host\_name); END;

DRR.VG at life 1. ORA-046512: at "SYS.UTL\_INADDR", line 4 ORA-06512: at "SYS.UTL\_INADDR", line 35 ORA-06512: at line 1

Copyright (c) 2007 PeteFinnigan.com Limited

Works with UTL\_TCF

the network and UTL\_INADDR for resolve

DNS requests

Access denied by default for non privileged uers

UTL\_SMTP. UTL\_MAIL and UTL\_HTTP for connections to

21

SOL> create user cc identified by cc;

SQL> grant create session to cc;

SQL> connect cc/cc@orallg

at line 1:

User created.

Connected

ERROR

07/11/2007

Grant succeeded.

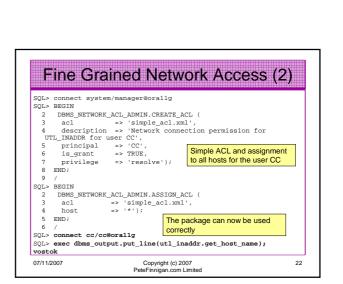

20

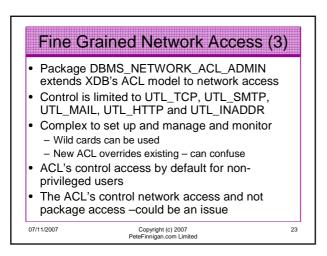

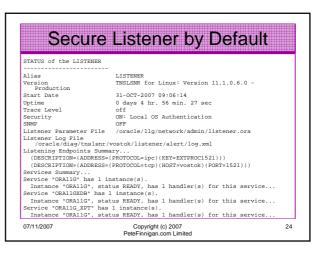

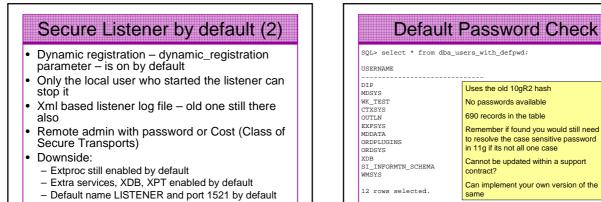

25

Copyright (c) 2007 PeteFinnigan.com Limited

07/11/2007

| 12 rows selected.                | Can implement y same                        | our own version o | fthe      |
|----------------------------------|---------------------------------------------|-------------------|-----------|
| 07/11/2007                       | Copyright (c) 2007<br>PeteFinnigan.com Limi | ted               | 26        |
|                                  |                                             |                   |           |
|                                  |                                             |                   |           |
|                                  |                                             |                   |           |
|                                  |                                             |                   |           |
|                                  |                                             |                   |           |
| Conn                             | ection th                                   | rottling          |           |
| CONT                             |                                             | nottinig          |           |
| SQL> show parameter s            | ec                                          |                   |           |
| NAME                             |                                             | TYPE              | VALUE     |
| db securefile                    |                                             | string            | PERMITTED |
| optimizer_secure_view            | _merging                                    | boolean           | TRUE      |
| sec_case_sensitive_lc            | gon                                         | boolean           | TRUE      |
| <pre>sec_max_failed_login_</pre> | attempts                                    | integer           | 10        |
| sec_protocol_error_fu            | _                                           |                   | CONTINUE  |
| sec_protocol_error_tr            | ace_action                                  | string            | TRACE     |

|               |                                                |          | 888888 |
|---------------|------------------------------------------------|----------|--------|
|               | ext from dba_views<br>ew_name='DBA_USERS_WITH_ | DEFPWD'; |        |
| TEXT          |                                                |          |        |
| SELECT DISTIN | CT u.name                                      |          |        |
| FROM SYS.     | user\$ u, SYS.default_pwd                      | i\$ dp   |        |
| WHERE u.ty    |                                                |          |        |
|               | ssword = dp.pwd_verifier                       | •        |        |
|               | me = dp.user_name<br>v_type = 0                |          |        |
|               |                                                |          |        |
|               | from sys.default_pwd\$                         |          |        |
| 2 where ro    | wnum<5;                                        |          |        |
| JSER_NAME     | PWD_VERIFIER PV_T                              | YPE      |        |
|               |                                                |          |        |
|               | 9B52488370BB3D77                               |          |        |
|               | 30FD307004F350DE                               |          |        |
|               | D0F2982F121C7840<br>54F0C83F51B03F49           |          |        |
|               | 54FUC83F51BU3F49                               | U        |        |

| SQL> show parameter sec                                                                                                    |                                                                        |                                                                        |
|----------------------------------------------------------------------------------------------------|------------------------------------------------------------------------|------------------------------------------------------------------------|
| NAME                                                                                                    | TYPE                                                                   | VALUE                                                                  |
| db_securefile<br>optimizer_secure_view_merging<br>sec_case_sensitive_logon<br>sec_max_failed login_attempts<br>sec_protocol_error_further_action<br>sec_protocol_error_trace_action<br>sec_return_server_release_banner<br>sq192_security | string<br>boolean<br>integer<br>string<br>string<br>boolean<br>boolean | PERMITTED<br>TRUE<br>TRUE<br>10<br>CONTINUE<br>TRACE<br>FALSE<br>FALSE |
| Sec_max_failed_login_attempts works a level and starts a throttling process                                                                                                    | ]                                                                      |                                                                        |
| 07/11/2007 Copyright (c) 2007<br>PeteFinnigan.com Limite                                                                                                    | d                                                                      | 28                                                                     |

| Connecti                                                                                                    | on Throttling (2)                                                                                                    |
|----------------------------------------------------------------------------------------------------|----------------------------------------------------------------------------------------------------|
| <pre>SQL&gt; @conn<br/>ERROR:<br/>ORA-01017: invalid username/pa<br/>Elapsed: 00:00:00.01<br/>ERROR:<br/>ORA-01017: invalid username/pa<br/>Elapsed: 00:00:01.05<br/>ERROR:<br/>ORA-01017: invalid username/pa<br/>Elapsed: 00:00:00:03.07<br/>ERROR:<br/>ORA-01017: invalid username/pa<br/>Elapsed: 00:00:01.01<br/>ERROR:<br/>ORA-01017: invalid username/pa<br/>Elapsed: 00:00:01.03<br/>ERROR:<br/>ORA-01017: invalid username/pa<br/>Elapsed: 00:00:11.03<br/>ERROR:</pre> | connect system/rubbish@orallg<br>timing show<br>connect system/rubbish@orallg<br>timing show<br>connect system/rubbish@orallg<br>timing show<br>connect system/rubbish@orallg<br>timing show<br>ssword; logon denied |
| Elapsed: 00:00:16.04                                                                                                    | Copyright (c) 2007<br>teFinnigan.com Limited                                                                                                    |

|     | Conclusions                                                                                                    |
|-----|----------------------------------------------------------------------------------------------------|
| •   | Summarised the new 11g Security features<br>Identified some of the base security issues<br>Looked at 11g features added to fix these issues<br>Review some of the new features in more detail<br>– new passwords for example |
| •   | Not major enhancements for security but the<br>underlying trend to fix the core issues is the<br>major message to be taken for security in 11g.                                                                              |
| 07/ | 11/2007 Copyright (c) 2007 30<br>PeteFinnigan.com Limited                                                                                                    |

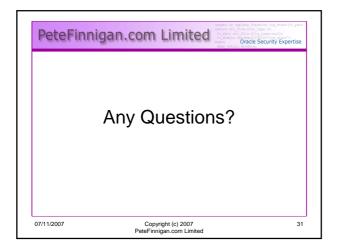

| PeteFinni   | dan.com Limited                                              | e function log_start[fv_path<br>file_type is<br>.file_type:mull;<br>ar2[10]:='log_start';<br>acle Security Expertise<br>able; |
|-------------|--------------------------------------------------------------|----------------------------------------------------------------------------------------------------|
| Contact - F | Pete Finnigan                                                |                                                                                                    |
| -           | an.com Limited<br>rove, Acomb<br>6 5LD                       |                                                                                                    |
| Mobile: +4  | 4 (0) 1904 791188<br>4 (0) 7742 114223<br>∋@petefinnigan.com |                                                                                                    |
| 07/11/2007  | Copyright (c) 2007<br>PeteFinnigan.com Limited               | 32                                                                                                    |